## https://www.100test.com/kao\_ti2020/644/2021\_2022\_\_E5\_A6\_82\_ E4\_BD\_95\_E6\_B8\_85\_E9\_c100\_644294.htm IE 7 IE 6

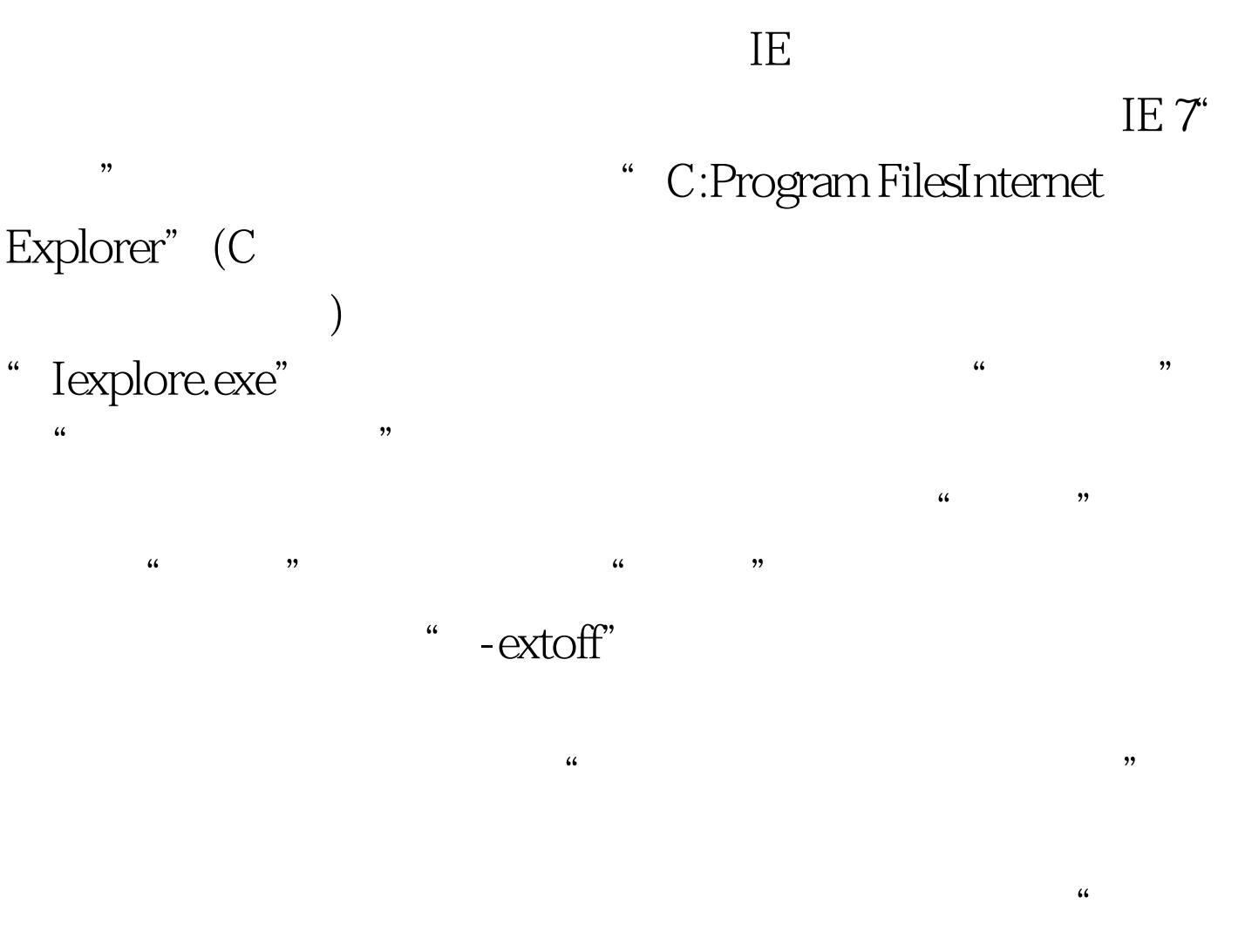

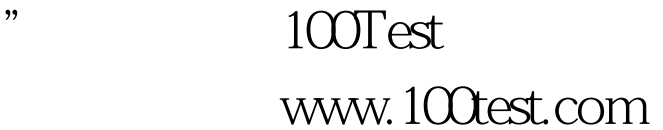